**УТВЕРЖДАЮ**

 $\overline{POC}$ THOE W **Начальник «ГНМЦ» МАНОбороны России В.В. Швыдун**  $23 x$ 03 **2018 г.**  $\overline{\mathbf{K}}$ м.ц.

# **ИНСТРУКЦИЯ**

**Г енераторы сигналов СПГ-22, СПГ-22В**

# **МЕТОДИКА ПОВЕРКИ**

**г. Мытищи 2018 г.**

 $\frac{1}{\alpha}$  , by

#### 1 ВВЕДЕНИЕ

1.1 Настоящая методика поверки распространяется на генераторы сигналов СПГ-22, СПГ-22В (далее по тексту - генераторы), и устанавливает порядок и объем их первичной и периодической поверки.

1.2 Интервал между поверками 1 год.

 $\frac{1}{2}$ 

# 2 ОПЕРАЦИИ ПОВЕРКИ

2.1 При проведении поверки должны выполняться операции, указанные в таблице 1. Таблица 1

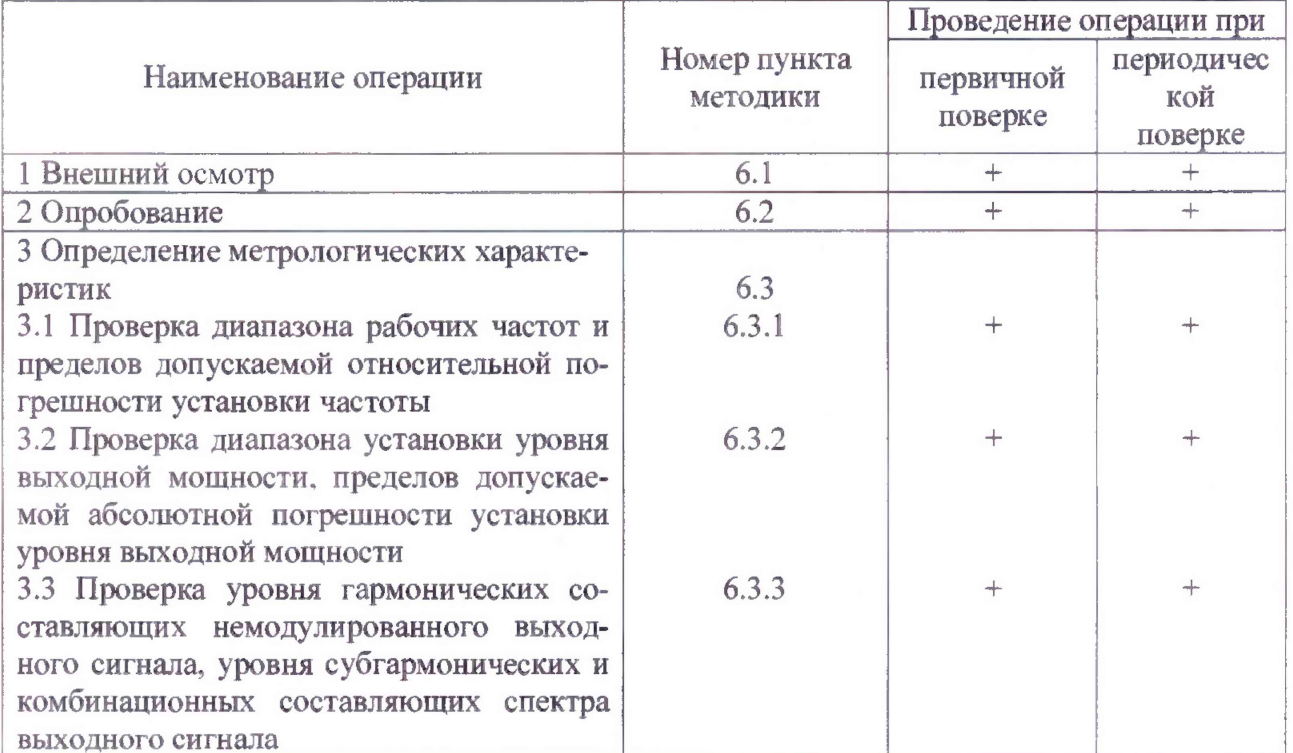

# 3 СРЕДСТВА ПОВЕРКИ

3.1 При проведении поверки должны применяться средства поверки, указанные в таблице 2.

 $ToGmma$ 

| таолица 2 |                                                                                                    |
|-----------|----------------------------------------------------------------------------------------------------|
| Номер     | Наименование и тип (условное обозначение) основного или вспомогательно-                                                                                                    |
| пункта    | го средства поверки. Обозначение нормативного документа, регламенти-                                                                                                    |
| методики  | рующего технические требования, и (или) метрологические и основные тех-                                                                                                    |
|           | нические характеристики средства поверки                                                                                                    |
| 6.3.1     | Компаратор частотный ЧК7-1011 (относительная погрешность по частоте при<br>выпуске $\pm 2.0 \cdot 10^{-11}$ )                                                                                                    |
|           | Частотомер универсальный Ч3-89 (диапазон рабочих частот от 0,01 Гц до<br>37,5 ГГц, относительная погрешность измерений частоты $\pm 2.0 \cdot 10^{-7}$ )                                                                                                    |
|           | Установка для измерения ослабления Д1-24/1 (диапазон рабочих частот от<br>0,01 Гц до 37,5 ГГц, относительная погрешность измерений частоты<br>$\pm 2.0 \cdot 10^{-7}$ )                                                                                                    |
|           | Анализатор электрических цепей и сигналов комбинированный портативный<br>FieldFox N9951A (диапазон рабочих частот от 9 кГц до 44 ГГц, уровень соб-<br>ственных шумов в диапазоне частот от 2 МГц до 22 ГГц не более -132 дБм)                                                                                 |
|           | Ваттметр поглощаемой мощности СВЧ NRP40Т (диапазон рабочих частот от<br>0 до 40 ГГц, диапазон измерений мощности от $3.10^4$ до $10^2$ мВт, пределы до-<br>пускаемой основной погрешности измерений мощности без учета погрешно-<br>сти из-за рассогласования, установки и дрейфа «нуля» от 100 МГц до 40 ГГц |

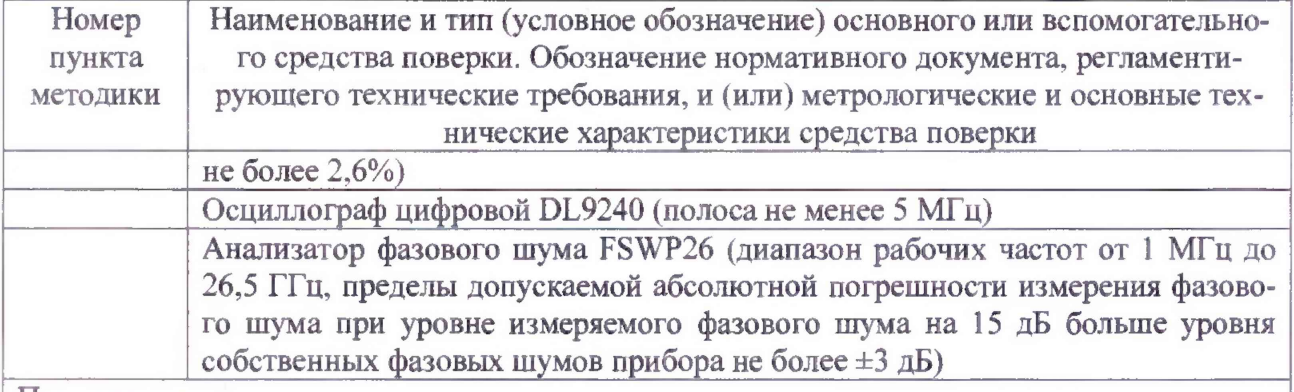

Примечания

1 Допускается использование других средств измерений, имеющих метрологические и технические характеристики, обеспечивающих определение метрологических и технических характеристик с требуемой погрешностью

2 Применяемые средства поверки должны быть исправны, поверены и иметь непросроченные свидетельства (отметки в формулярах или паспортах) о поверке.

## 4 ТРЕБОВАНИЯ БЕЗОПАСНОСТИ

4.1 При проведении поверки должны быть соблюдены требования безопасности, предусмотренные «Правилами технической эксплуатации электроустановок потребителей», «Правилами техники безопасности при эксплуатации электроустановок потребителей», а также изложенные в технической документации генераторов, в технической документации на применяемые при поверке рабочие эталоны и вспомогательное оборудование.

## 5 УСЛОВИЯ ПОВЕРКИ И ПОДГОТОВКА К НЕЙ

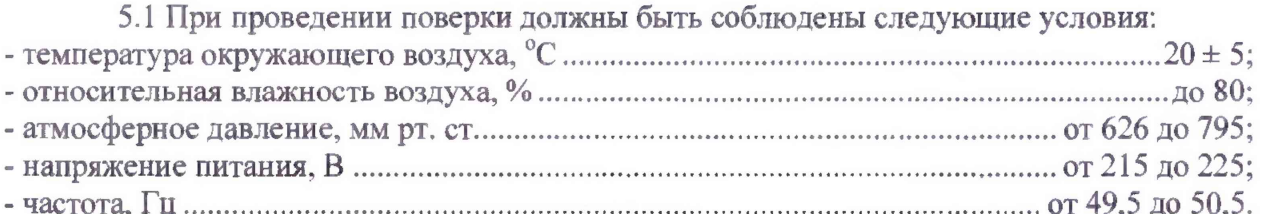

5.2 Перед проведением поверки необходимо выполнить следующие подготовительные работы:

- выдержать генератор в условиях, указанных в п. 5.1, в течение не менее 2 ч;

- выполнить операции, оговоренные в технической документации на генератор по его подготовке к измерениям;

- выполнить операции, оговоренные в технической документации на применяемые средства поверки по их подготовке к измерениям;

- осуществить предварительный прогрев средств измерений для установления их рабочего режима.

### 6 ПРОВЕДЕНИЕ ПОВЕРКИ

### 6.1 Внешний осмотр

6.1.1 При внешнем осмотре установить соответствие генератора требованиям технической документации. При внешнем осмотре убедиться в:

- отсутствии механических повреждений;

- чистоте разъемов;

- целостности лакокрасочных покрытий и четкости маркировки.

**Проверить комплектность генератора в соответствии с технической документацией.**

**6.1.2 Результаты поверки считать положительными, если генератор удовлетворяет вышеперечисленным требованиям, комплектность полная. В противном случае генератор дальнейшей поверке не подвергается, бракуется и направляется в ремонт.**

#### **6.2 Опробование**

**6.2.1 Включить генератор и дать прогреться в течение 30 минут.**

**6.2.2 После включения и прогрева проверить возможность регулировки частоты и уровня выходного сигнала генератора. Для этого подключить с помощью кабеля выход генератора ко входу анализатора электрических цепей и сигналов комбинированного портативно**го FieldFox N9951A. Установить на генераторе частоту сигнала 1 ГГц, уровень сигнала 0 дБм. **На анализаторе установить полосу обзора от 100 МГц до 20 ГГц. На экране анализатора наблюдать спектр сигнала генератора. Изменяя частоту генератора, наблюдать изменения спектра на экране анализатора.**

**6.2.3 Результаты опробования считать положительными, если после включения и прогрева генератора на экране анализатора наблюдается спектр сигнала генератора.**

#### **6.3 Определение метрологических характеристик**

**6.3.1 Проверка диапазона рабочих частот и пределов допускаемой относительной погрешности установки частоты**

**6.3.1.1 Проверку диапазона рабочих частот, пределов допускаемой относительной погрешности установки частоты выполнить в следующей последовательности:**

**- подготовить к работе компаратор частотный ЧК7-1011;**

**- подготовить к работе частотомер универсальный 43-89;**

**- соединить выход «5 МГц» компаратора частотного ЧК7-1011 со входом синхронизации «5; 10 МГц» частотомера 43-89;**

**-установить следующие параметры генератора: частота сигнала - 160 МГц, уровень сигнала - 0 дБм;**

**- соединить входной разъем частотомера с выходным разъемом на передней панели генератора;**

**- выполнить измерения частоты генератора, зафиксировав показания частотомера;**

**- определить относительную погрешность установки частоты генератора по формуле (1):**

$$
\delta_{OT} = \frac{f_{zen} - f_{u\text{x}u}}{f_{zen}},\tag{1}
$$

где  $f_{u3u}$  - показания частотомера, МГц;

*/ ген* **- частота, установленная на генераторе, МГц.**

**6.3.1.2 Повторить измерения на верхней и трех промежуточных частотах генератора.**

**6.3.1.3 Результаты поверки считать положительными, если диапазон рабочих частот генератора составляет от 160 МГц до 20 ГТц, относительная погрешность установки частоты не выходит за пределы ±2-10'7.**

**6.3.2 Проверка диапазона установки уровня выходной мощности, пределов допускаемой абсолютной погрешности установки уровня выходной мощности**

**6.3.2.1 Установить на генераторе частоту 160 МГц, уровень сигнала 10 дБм. Подключить к выходу генератора ваттметр поглощаемой мощности СВЧ NRP40T. Измерить уровень сигнала с помощью ваттметра. Абсолютную погрешность АР установки уровня выходной мощности определить по формуле (2):**

$$
\Delta P = P_{\text{ycr}} - P_{\text{H3M}} \tag{2}
$$

**6.3.2.2 Повторить измерения по п. 6.3.2.1 на верхней и трех промежуточных частотах генератора, повторить измерения при уровне сигнала 0 дБм.**

**6.3.2.3 Установить на генераторе частоту 1 ГГц, уровень сигнала 0 дБм.**

Включить и прогреть установку для измерения ослабления Д1-24/1. С помощью уста**новки провести измерения ослабления генератора от 0 до минус 90 дБм с шагом 10 дБ. Абсолютную погрешность ДР установки уровня выходной мощности определить по формуле (2).**

**6.3.2.4 Результаты поверки считать положительными, если диапазон установки уровня выходной мощности составляет: генератор сигналов СПГ-22 - от минус 90 до 10 дБм, генератор сигналов СПГ-22В - от минус 20 до 10 дБм; абсолютная погрешность установки уровня выходной мощности не выходит за пределы: свьппе минус 20 до 10 дБм ± 0,8 дБм, от минус 90 до минус 20 ± 1,5 дБм.**

**6.3.3 Проверка уровня гармонических составляющих немодулированного выходного сигнала, уровня субгармонических и комбинационных составляющих спектра выходного сигнала**

**6.3.3.1 Проверку уровня гармонических, субгармонических и комбинационных составляющих проводить, используя анализатор электрических цепей и сигналов комбинированный портативный FieldFox N9951А по следующей методике.**

**6.3.3.2 Подключить к генератору анализатор. Установить на генераторе частоту fr 160 МГц, уровень выходного сигнала - 10 дБм.**

**6.3.3.3 С помощью анализатора спектра измерить относительный уровень составляющих и и на частотах fr/3, fr/2, 2fr, 3fr.**

**6.3.3.4 Повторить измерения на верхней и трех промежуточных частотах генератора (при частоте настройки генератора 20 ГГц относительный уровень гармонической составляющей на частоте 60 ГГц не измерять).**

**6.3.3.5 Результаты испытаний считать положительными, если уровень гармонических составляющих составляет: от 160 до 400 МГц минус 25 дБн, свыше 400 до 20000 МГц минус 50 дБн; уровень субгармонических и комбинационных составляющих спектра выходного сигнала составляет не более минус 60 дБн.**

### **7 ОФОРМЛЕНИЕ РЕЗУЛЬТАТОВ ПОВЕРКИ**

**7.1 Результаты измерений и расчетов ведутся в протоколах.**

**7.2 При положительных результатах поверки на генератор выдается свидетельство установленного образца (или делается отметка о поверке в формуляре в установленном порядке).**

**7.3 При отрицательных результатах поверки генератор бракуется и направляется в ремонт. На забракованный генератор выдается извещение о непригодности с указанием причин забракования.**

**Начальник отдела ФГБУ «ГНМЦ» Минобороны России К. Черняев**

**Младший научный сотрудник ФГБУ «ГНМЦ» Минобороны России**

**В. Медведева**